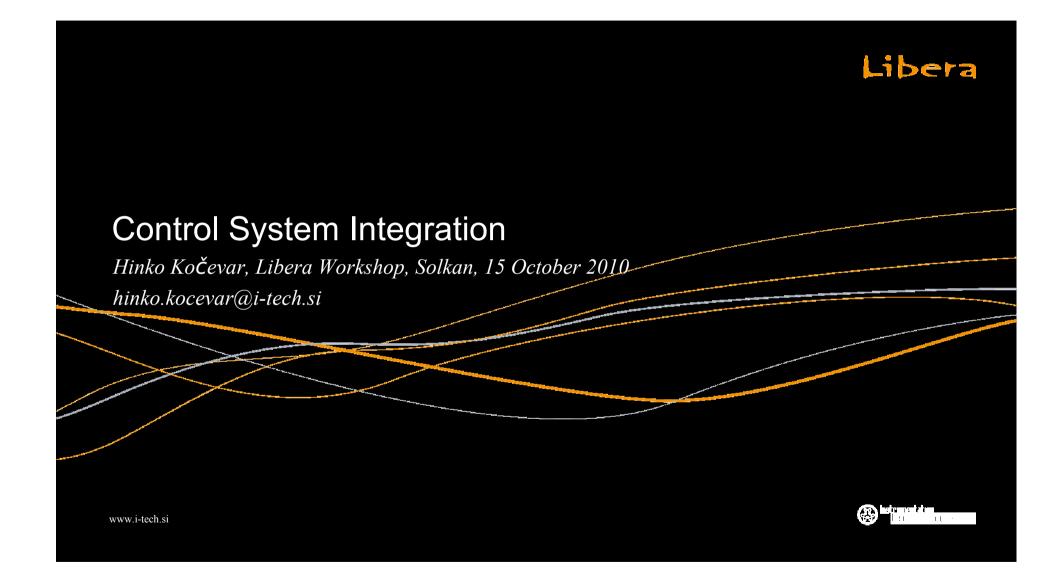

#### Libera

## The Need for Integration

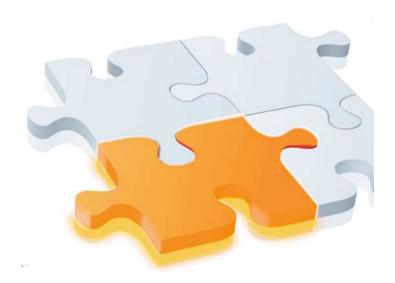

- Why do we need to integrate?
- Part of the big picture

2

- Common view of the instruments
- Access to the instruments
- Control of the instruments

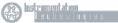

## Libera

# **Integrating Instruments**

- Hardware integration
  - Connect cables
  - Find location
- Software integration
  - Access
  - Configure
  - Use
  - Manage
  - Develop

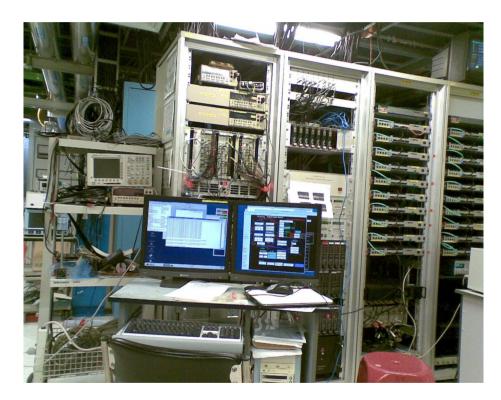

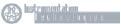

3

#### Libera

## The Need for Control

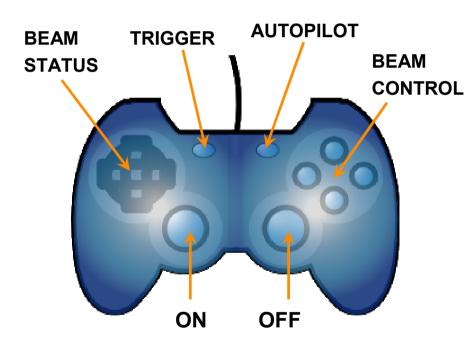

• Why do we need to control?

- Manage the instrument
- Observe the instrument
- Ease the use of the instrument
- Expose the instrument

4

www.i-tech.si

🛞 <mark>instrumentation.</mark> Le citin o to que s

#### Libera

## **Controlling the Instruments**

 Many instruments, many manufacturers, many flavors, many control aspects, many solutions

5

- Complex instruments with many functions
- Modern (networked) instruments
- Complex software for instrument access and control
- Open source or propriety software

www.i-tech.si

🛞 hstrumentation.

# Libera Software Integration

- Two software API libraries:
  - CSPI (Control System Programming Interface)
  - MCI (Measurement and Control Interface)
- API centered for configuration and data transfers

6

- Local or network instrument access
- Instrument management and use
- Daemons running locally
- Open source software, GPL licensed
- Control system view vs. instrument view

Customizable, extendable, supported

www.i-tech.si

#### Libera

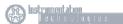

#### Libera

# Libera Control System Interface

- EPICS support out of the box (Instrumentation Technologies)
  - EPICS IOC running locally
- Tango (Alba, Elettra, ESRF, Soleil) and Tine (Desy) support from 3rd party

7

- Controling server running remotely
- Other control systems can also be interfaced
  - Controling server running either locally or remotely
- EPICS also available from 3rd party (DLS)
- Integration support available

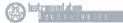

#### Libera

# Libera API Layer

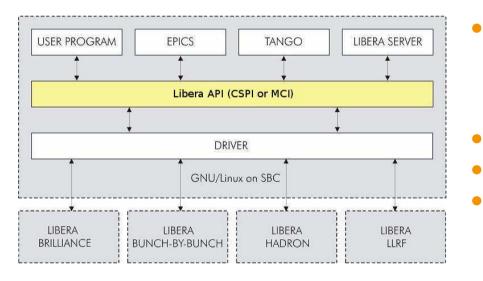

- Open and close connection to the instrument
  - Local access

- Remote access
- Set communication parameters
- Setup configuration and data connections
- Concurrent data stream acquisitions

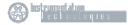

#### Libera

## Libera API Functions

#### • Get and set configuration parameters and status

- Health parameters (temperature, fans)
- Calculation parameters (pickup coefficients, offsets)

9

- Limits (interlock)
- Performance (DSC, AGC)
- Other

#### • Acquire desired data stream

- Raw ADC data stream
- Turn by turn data stream
- Slow data stream
- Post mortem data stream

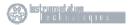

#### Libera

## Libera API Implementation

- Network transparent API
  - Ability to run same code localy or remotely with minor modifications
- Designed to support variety of control systems
- C and C++ programming language
- Designed to be linked as a library into application binary
- Control system software takes care of m x n access and synchronization

www.i-tech.si

🛞 İnstrumentation Le c tin o to q re s

#### Libera

## Which Libera API Is for You?

- Instrument dependent
- CSPI is for Platform A instruments (Libera Brilliance, Libera Photon,...)
  - First generation API
- MCI is for Platform B instruments (Libera LLRF, Libera Brilliance+,...)
  - Second generation API
  - Modularity
  - Networked by design
- Both APIs are actively developed and supported

www.i-tech.si

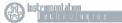

#### Libera

# Libera API Properties

- Performance
- Availability
- Thread safe
- Transparency
- Flexbility
- Modularity
- Scalability
- Interoperability

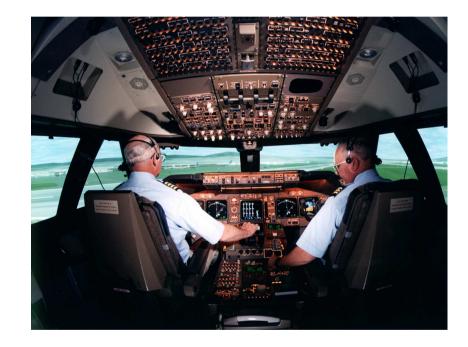

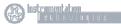

www.i-tech.si

#### Libera

## Example of Libera API Usage

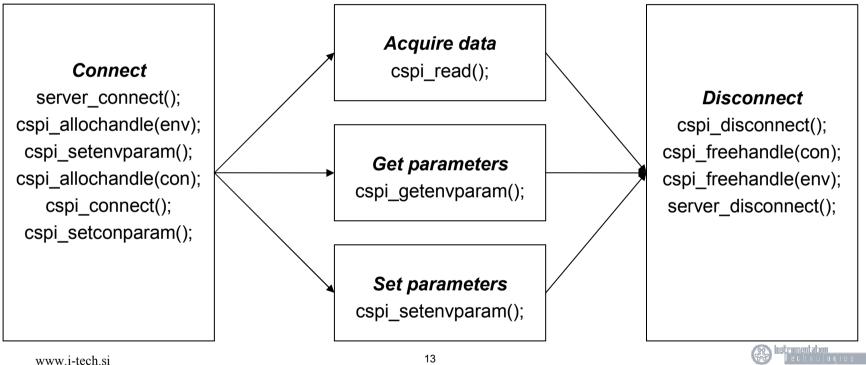

#### Libera

## What Future Holds?

- Active development
- Active support
- New functionality
- Adapting functionality

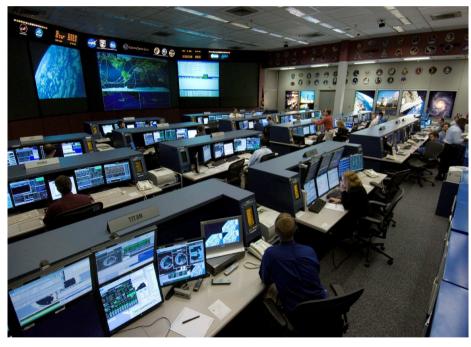

14

www.i-tech.si

instrumentation .